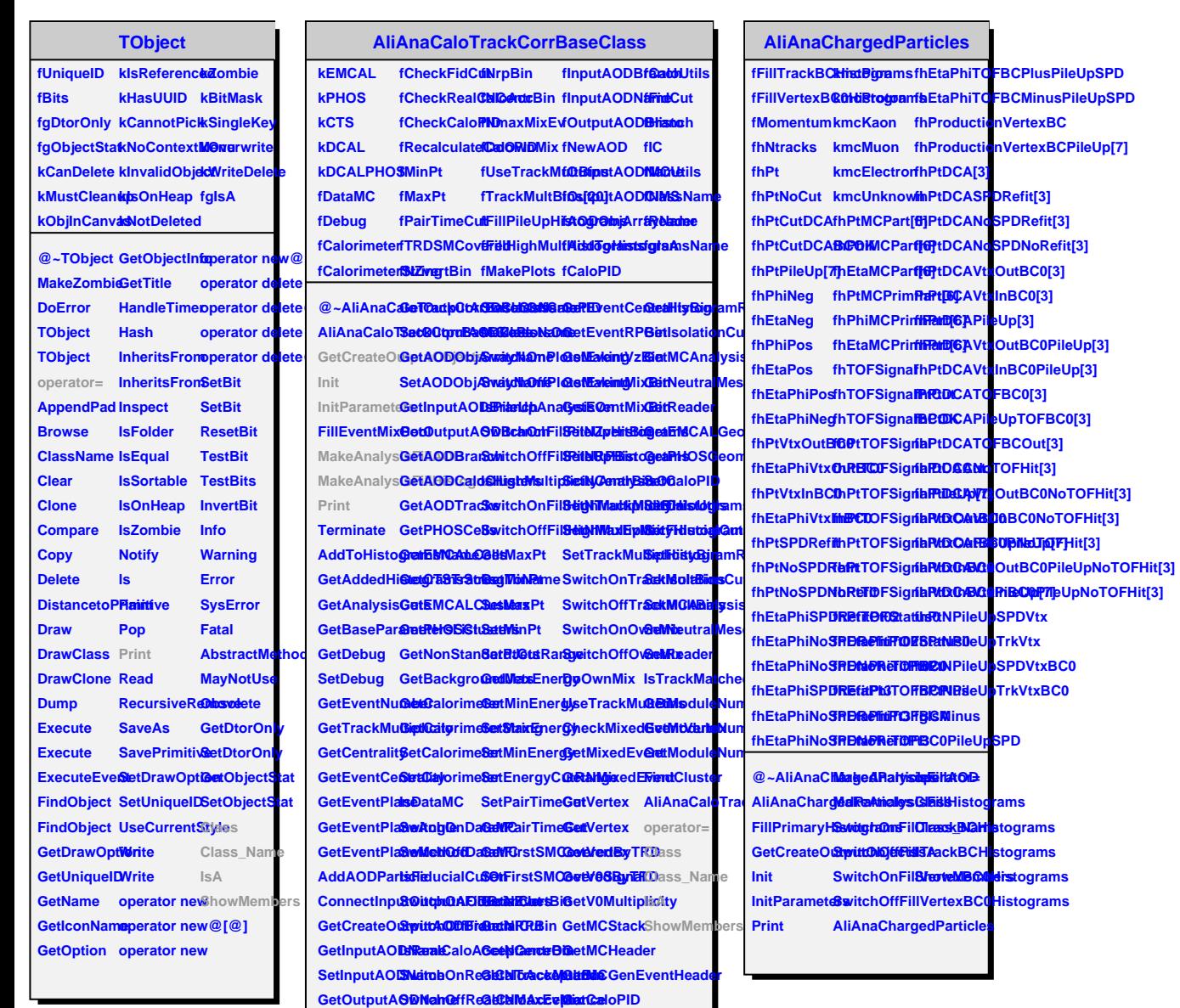

SetOutputA**QDMamNeDOnGetZvertexCOetCaloUtils NewOutputASDDtchOnCaloRIDackMultipliFtidtyBialCut**